# Package 'conquestr'

February 7, 2020

Type Package

Title An R Front End for 'ACER ConQuest'

Version 0.5.1

URL <https://www.acer.org/au/conquest>,

<https://conquest-forums.acer.edu.au>,

<https://shop.acer.edu.au/acer-conquest-4>

Description Extends 'ACER ConQuest' by allowing R users to call 'ACER ConQuest' from within R. Users can also read 'ACER ConQuest' System Files (generated by the command 'put'). This is of particular use to those who are parsing text file output (e.g., 'show' files) as this is not consistent across releases of 'ACER ConQuest'. Requires 'ACER ConQuest' version 4.34.0 or later. A demonstration version can be downloaded from <https://shop.acer.edu.au/acer-conquest-4>.

License GPL-3

Encoding UTF-8

LazyData true

SystemRequirements ACER ConQuest (>=4.34.0)

Suggests dplyr, knitr, rmarkdown

Collate 'RcppExports.R' 'ReadConQuestLibrary.R' 'ReadConQuestState.R' 'ReadConQuestState\_createDF.R' 'conquestrFunc.R' 'conquestr.R'

VignetteBuilder knitr

RoxygenNote 7.0.2

LinkingTo Rcpp

Imports Rcpp, stats, reshape

NeedsCompilation yes

Author Dan Cloney [cre, aut], Ray Adams [aut]

Maintainer Dan Cloney <dan.cloney@acer.org>

Repository CRAN

Date/Publication 2020-02-07 07:10:02 UTC

## <span id="page-1-0"></span>R topics documented:

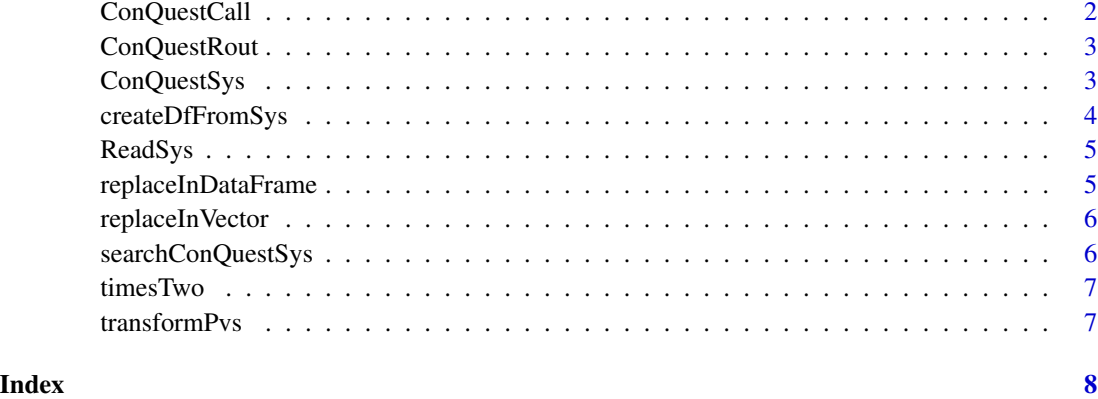

ConQuestCall *ConQuestCall*

#### Description

Call 'ACER ConQuest' and run a control file.

#### Usage

ConQuestCall(cqInstallLocation, cqc)

### Arguments

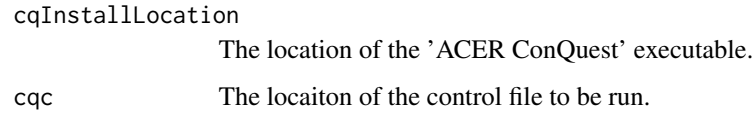

#### Value

prints 'ACER ConQuest' output to stdout.

#### Examples

```
## Not run:
ConQuestCall(cqInstallLocation = file.path("/Applications", "ConQuest BETA", "ConQuest"))
```
## End(Not run)

<span id="page-2-0"></span>ConQuestRout *ConQuestRout*

#### Description

Read an "ACER ConQuest" rout file created by a 'plot' command in 'ACER ConQuest'.

#### Usage

ConQuestRout(myRout)

#### Arguments

myRout The location of an 'ACER ConQuest' rout file created by 'ACER ConQuest' > 5.1.4.

#### Value

A list containing the data objects created by 'ACER ConQuest' plot command.

#### Examples

```
myPlot<- ConQuestRout()
## Not run:
# if you run the above example you will have the points from a plot ICC command.
str(myPlot)
```
## End(Not run)

ConQuestSys *ConQuestSys*

#### Description

Read an "ACER ConQuest" system file created by a 'put' command in 'ACER ConQuest'. The system file must not be compressed. Use the option 'compressed=no" in the put command within 'ACER ConQuest'.

#### Usage

```
ConQuestSys(myCqs)
```
#### Arguments

myCqs The location of an uncompresed 'ACER ConQuest' system file created by 'ACER  $ConQuest$ ' > 4.30.2.

#### <span id="page-3-0"></span>Value

A list containing the data objects created by 'ACER ConQuest'.

#### Examples

```
mySysData<- ConQuestSys()
myEx1SysData<- ConQuestSys(myCqs = system.file("extdata", "Ex1.cqs", package = "conquestr"))
## Not run:
# if you run the above example this will return your original 'ACER ConQuest' syntax.
cat(unlist(myEx1SysData$gCommandHistory))
```
## End(Not run)

createDfFromSys *createDfFromSys*

#### Description

Internal function to read an R object of class ConQuestSys (which returns a list) and create neat R data frame objects. Called by conquestr::ConQuestSysDf.

#### Usage

```
createDfFromSys(mySys)
```
#### Arguments

mySys An R object of class ConQuestSys, returned by the function conquestr::ConQuestSys

#### Value

A list containing R data frames based on the list objects in the ConQuest system file that has been read in.

#### See Also

conquestr::ConQuestSys()

<span id="page-4-0"></span>ReadSys *ReadSys*

#### Description

Internal function to read an 'ACER ConQuest' system file. Called by conquestr::ConQuestSys.

#### Usage

ReadSys(myFile)

#### Arguments

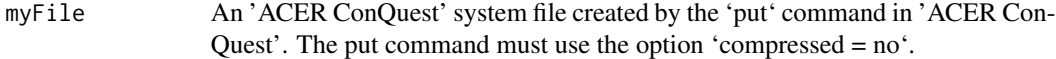

#### Value

A list containing the data objects created by 'ACER ConQuest'.

#### See Also

```
conquestr::ConQuestSys()
```
replaceInDataFrame *iterate through a data frame and use replaceInVector*

#### Description

iterate through a data frame and use replaceInVector

#### Usage

```
replaceInDataFrame(d, r, x)
```
#### Arguments

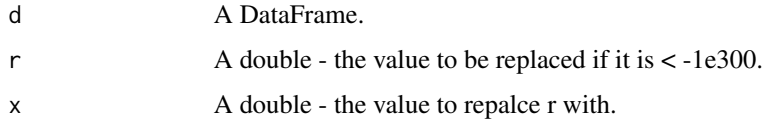

<span id="page-5-0"></span>

#### Description

replace a very large neagtive number with something - usually NA\_REAL

#### Usage

```
replaceInVector(v, r, x)
```
#### Arguments

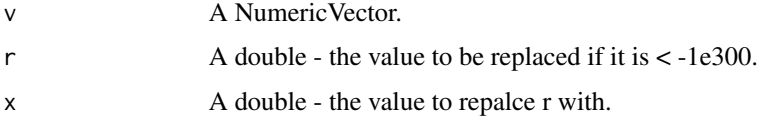

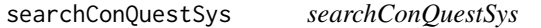

#### Description

Search for object names within a ConQuest System file object.

#### Usage

```
searchConQuestSys(searchString, mySys, value = TRUE, ignore.case = TRUE)
```
#### Arguments

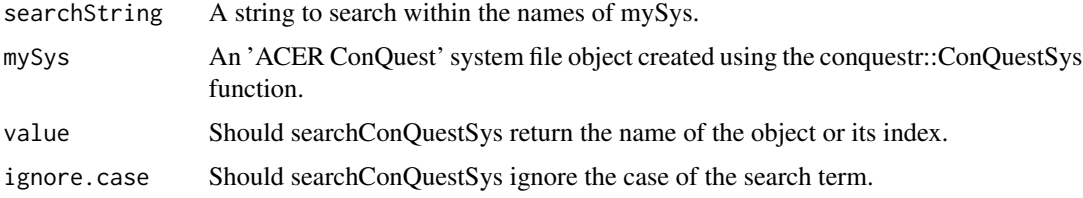

#### Value

a string including object names mathching the search term

<span id="page-6-0"></span>

#### Description

Multiply a number by two

#### Usage

timesTwo(x)

#### Arguments

x A single integer.

transformPvs *transformPvs*

#### Description

Helper function to Transform PVs onto a new metric (e.g., PISA Mean = 500, SD = 100). Uses the method described in the PISA 2012 technical manual.

#### Usage

transformPvs(x, mT = 0, sdT = 1, weights, data, addToDf = FALSE, debug = TRUE)

#### Arguments

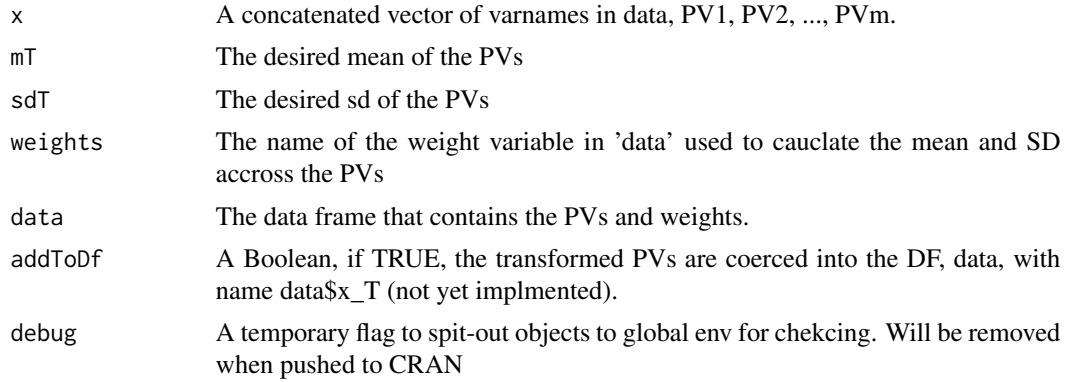

#### Value

a List of transofrmed PVs with as many elements as PVs were listed in 'x'.

# <span id="page-7-0"></span>Index

ConQuestCall, [2](#page-1-0) ConQuestRout, [3](#page-2-0) ConQuestSys, [3](#page-2-0) createDfFromSys, [4](#page-3-0)

ReadSys, [5](#page-4-0) replaceInDataFrame, [5](#page-4-0) replaceInVector, [6](#page-5-0)

searchConQuestSys, [6](#page-5-0)

timesTwo, [7](#page-6-0) transformPvs, [7](#page-6-0)